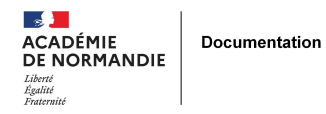

## **Sortez vos portables !\***

- ENSEIGNER - LE NUMÉRIQUE -

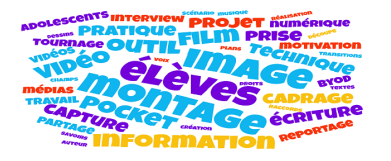

Date de mise en ligne : jeudi 13 décembre 2018

**Copyright © NormanDoc' - Tous droits réservés**

**Le « Pocket film » ou film de poche est une mini-vidéo capturée, montée puis partagée à partir d'un smartphone. Et si le smartphone est une composante essentielle de la culture adolescente, si les élèves en usent ou en abusent, l'opportunité est trop belle pour ne pas s'emparer du « Pocket film » comme d'un formidable outil pédagogique.**

Inciter les élèves à brandir fièrement leur smartphone, à l'utiliser comme outil de tournage et de montage vidéo, c'est mieux s'appuyer sur leurs pratiques, leurs besoins et donc leur motivation. C'est les amener à fabriquer eux-même de l'information et à s'initier au langage, aux fonctions de l'image, leur permettre de comprendre que l'image n'est pas le réel mais une construction du réel, que le cadrage comme le montage permettent de manipuler l'image, d'orienter le message. Par la pratique, c'est les aider à mieux appréhender l'information, à aiguiser leur sens critique. Sorties ou voyages, médias scolaires, stages en entreprise, cours d'atelier... les situations sont diverses et variées pour que les élèves réalisent une vidéo sous formes d'un reportage, d'une interview, d'un document technique, d'un tutoriel...

L'intérêt du BYOD (Bring Your Own Device) ou AVAN (Apportez Votre Appareil Numérique) ici mis en oeuvre est multiple. Matériel d'abord puisqu'on évitera le déficit en productivité de six élèves pour une tablette. Il permettra aussi de réduire les pertes de temps liées à l'appropriation technique de l'outil. Mais surtout, il pourrait bien modifier et faciliter les échanges, les relations élèves-élèves, élèves-enseignants. Enfin, il conduira l'élève à envisager son téléphone [autrement, comme un outil de trav](https://www.reseau-canope.fr/savoirscdi/cdi-outil-pedagogique/conduire-des-projets-realiser-des-activites-pedagogiques/activites-pluridisciplinaires/byod-et-contexte-scolaire.html)ail et de créativité.

Si la capture et le partage de vidéos sont une pratique quotidienne des adolescents, elles ne sont généralement pas conformes à des produits d'information tels que nous l'envisageons ici, aussi bien dans l'intention que dans la composition. Sans les rendre prisonniers de la technique, les élèves devraient se familiariser avec quelques notions et compétences inhérentes à la création, à l'écriture et à la signification de l'image : cadrage, angle de prise de vue, échelle des plans et des champs en phase de capture. Découpe, raccords, transitions, ajout d'une voix off, de musique, de textes ou de dessins en phase de montage. Selon l'envergure du projet, ces savoirs peuvent être plus ou moins mobilisés jusqu'à l'écriture en amont d'un scénario et d'un story-board. Les questions liées aux droits d'auteur et au droit à l'image prennent concrètement forme dans un tel projet.

Différentes applications, gratuites et disponibles sous Android ou IOS, permettent la réalisation de « Pocket films », notamment le montage. Sans pouvoir rivaliser avec les solutions logicielles de montage payantes comme Adobe Premiere ou Pinacle, elles ont néanmoins l'avantage d'offrir une prise en main rapide, des fonctionnalités complètes et une utilisation intuitive. On pourra ainsi proposer aux élèves les applications Quik, Weave ou Videoshow. Et si un élève leur préférait l'appli qu'il est si fier voire dédaigneux d'avoir trouvée lui-même, on l'encourage !

\* Si depuis la rentrée scolaire 2018, l'utilisation des téléphones mobiles est inte[rdite](http://numeriques.spip.ac-rouen.fr/?Quik) [dans l'en](http://numeriques.spip.ac-rouen.fr/?Weave)ce[inte des éco](http://numeriques.spip.ac-rouen.fr/?Videoshow-une-bonne-application-de-montage)les et des collèges, la loi prévoit une exception pédagogique qui doit être inscrite au règlement intérieur.

Par Samuel Banning Lover, professeur documentaliste